MAHAJAN\_RESPONSE\_TO\_IL1A\_UP

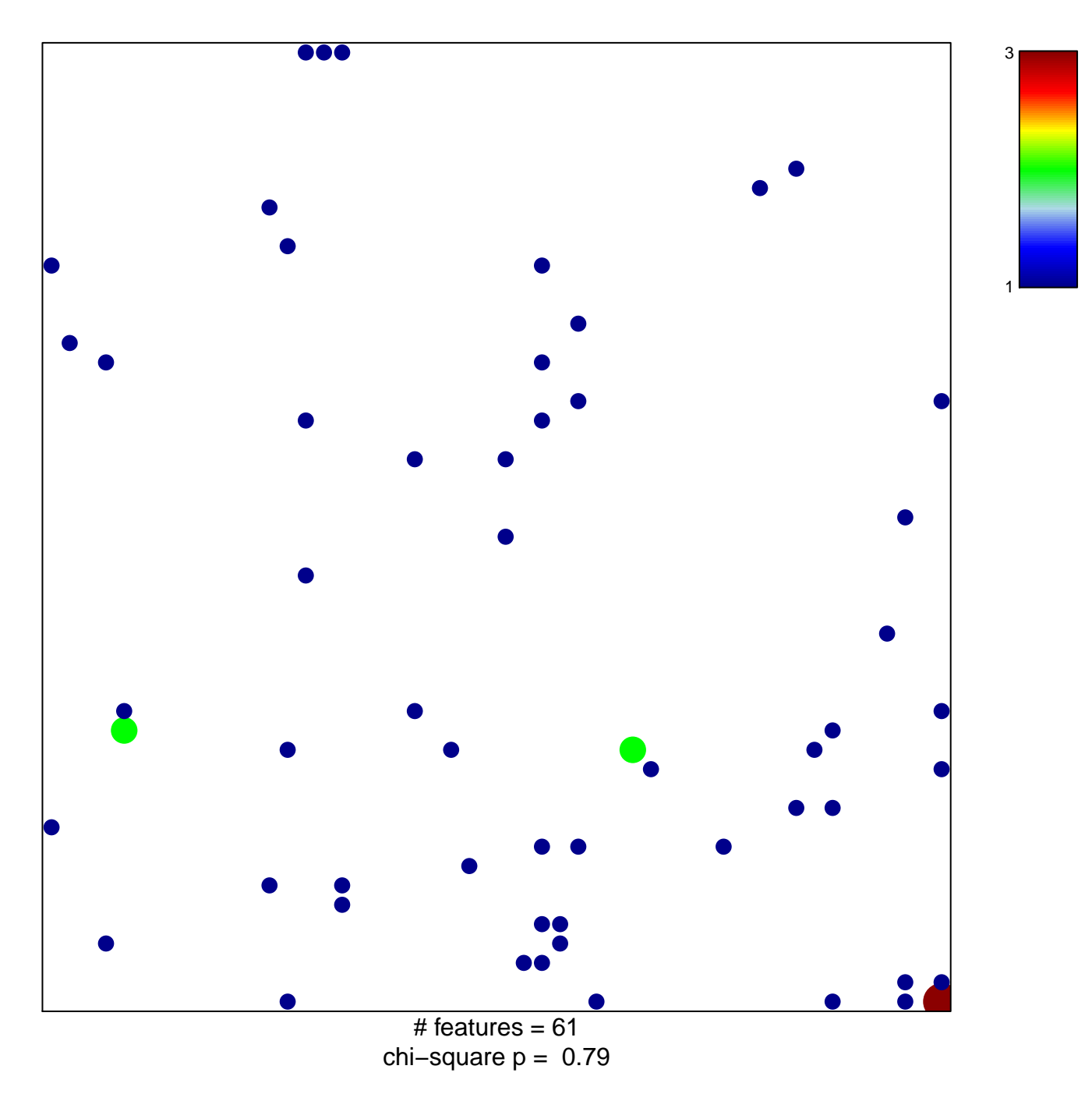

## **MAHAJAN\_RESPONSE\_TO\_IL1A\_UP**

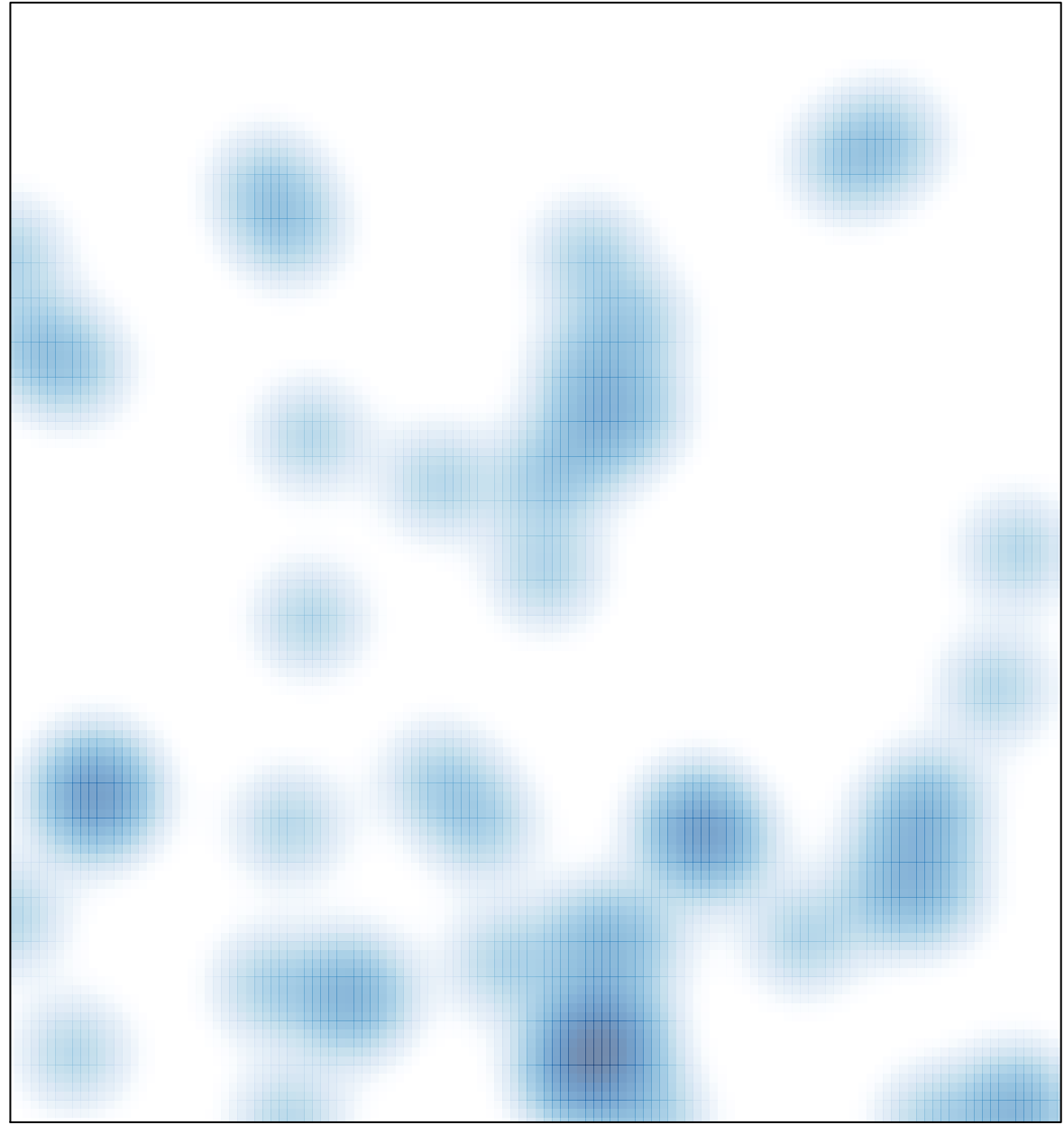

# features =  $61$ , max =  $3$